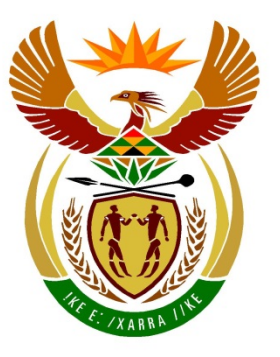

# basic education

Department: **Basic Education REPUBLIC OF SOUTH AFRICA** 

## **NATIONAL SENIOR CERTIFICATE**

# **GRADE 12**

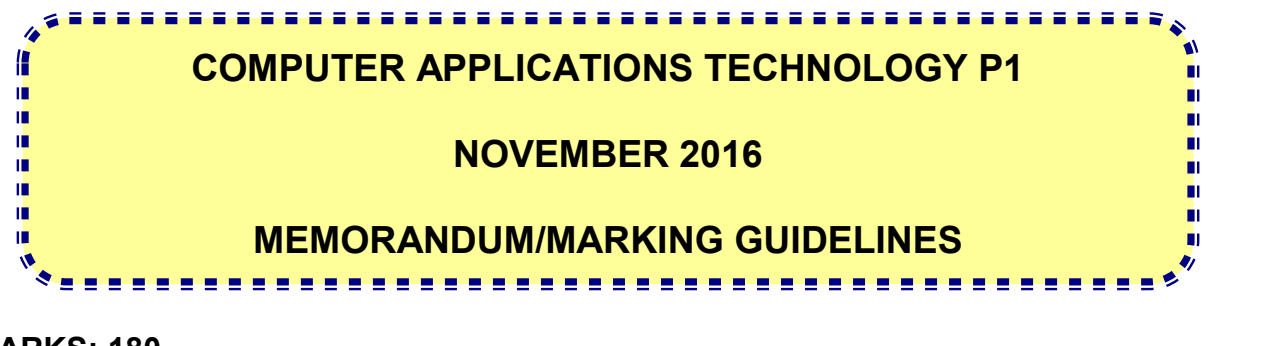

**MARKS: 180**

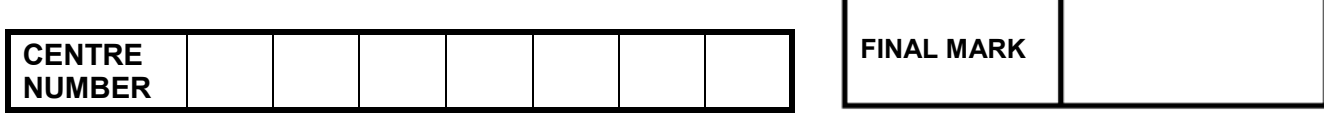

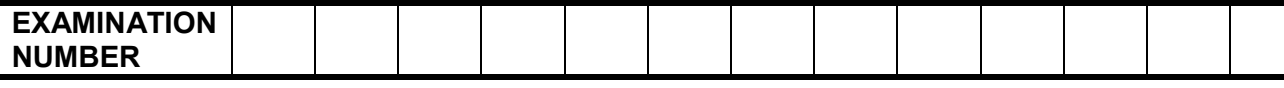

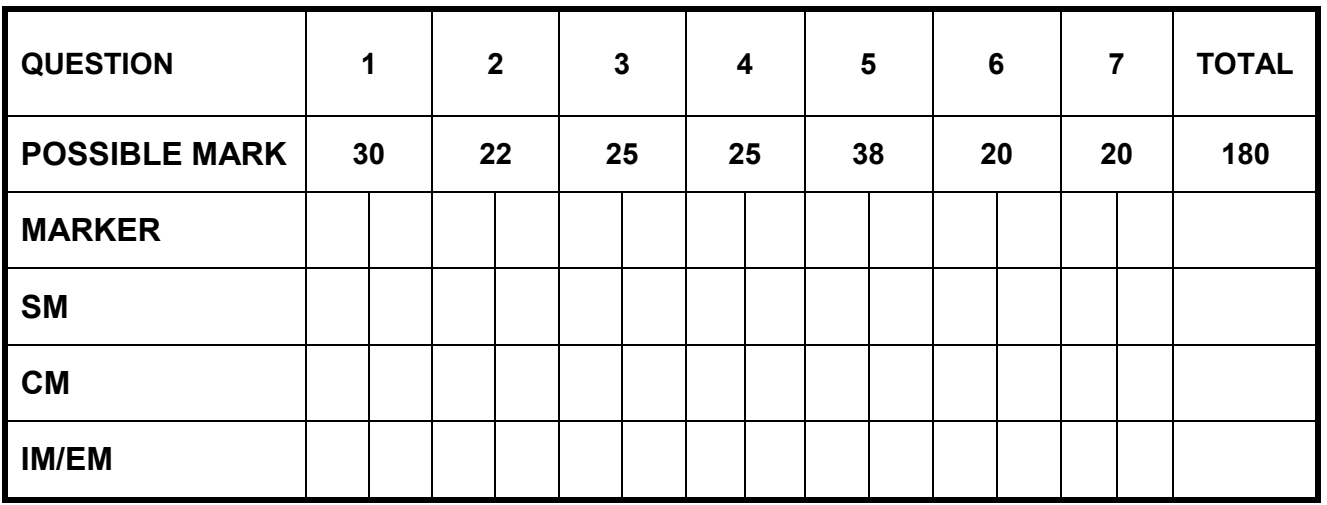

**This memorandum/marking guideline consists of 15 pages.**

Copyright reserved **Please** turn over

NSC – Memorandum/Marking Guidelines

**EXAMINATION NUMBER**

### **IGNORE SPELLING IN ALL CASES WHERE IT WOULD NOT HAVE ANY IMPACT ON THE ANSWER.**

**QUESTION 1 File name: 1Metal Total Q1: 30**

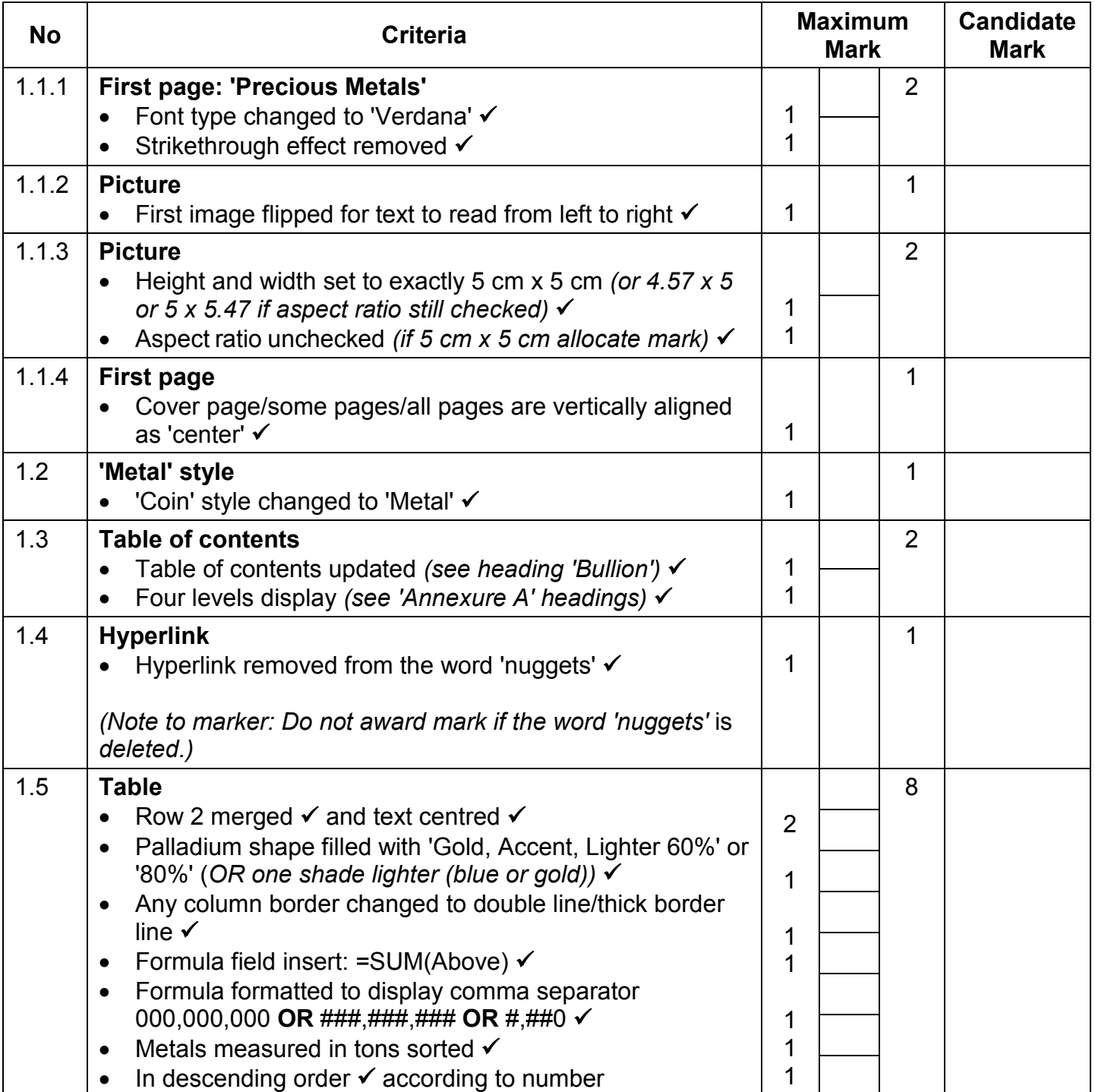

Computer Applications Technology/P1 3 3 3 DBE/November 2016

NSC – Memorandum/Marking Guidelines

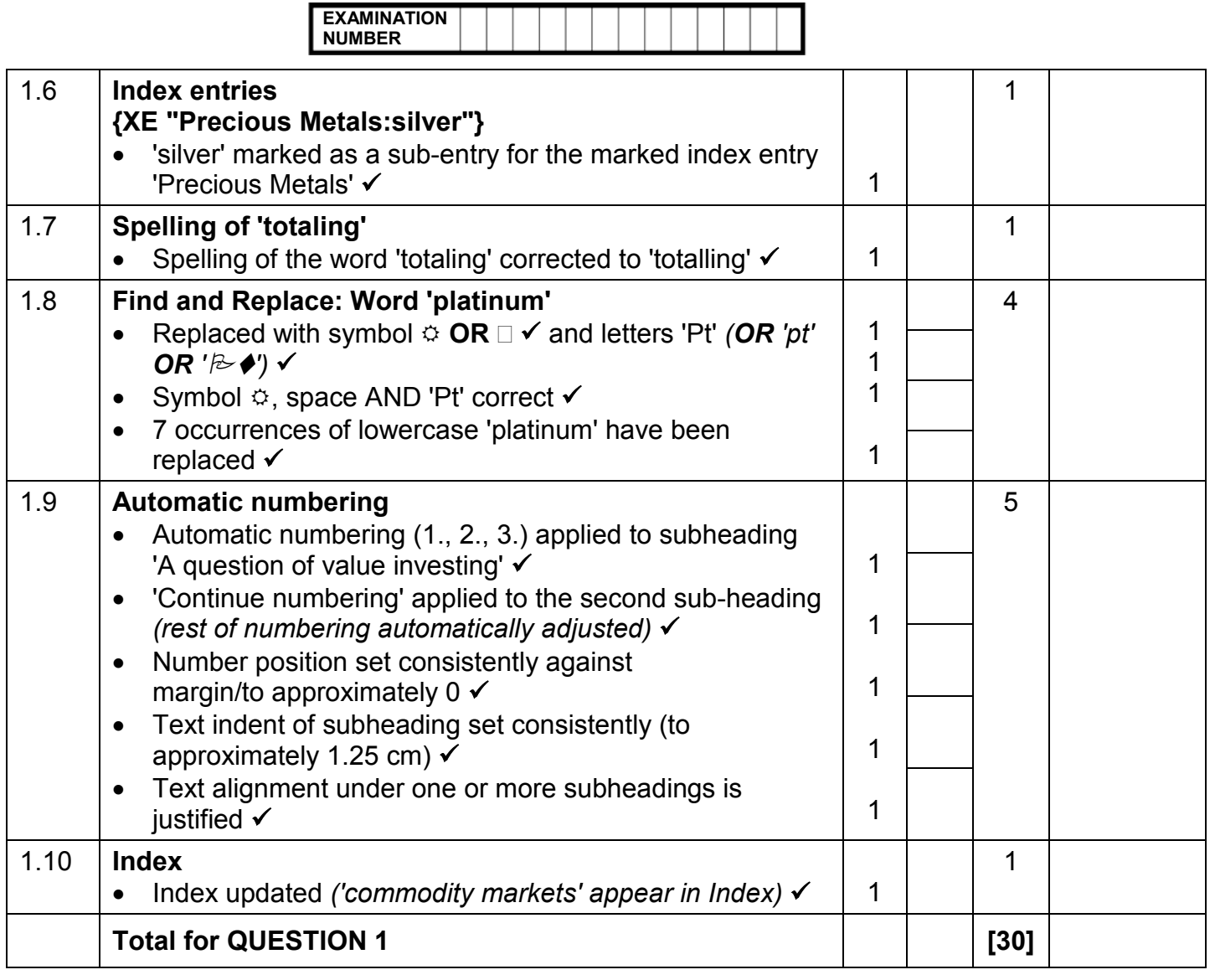

NSC – Memorandum/Marking Guidelines

**EXAMINATION NUMBER QUESTION 2 File name: 2Pall Total Q2: 22 No Criteria Maximum Mark Candidate Mark** 2.1 **Page border/Watermark** Any page border added to the document  $\checkmark$ **2PalMetal √ image inserted** as washout watermark  $\checkmark$ • Scaling of watermark/picture is set to 150%  $\checkmark$ 1 1 1 1 4 2.2 **Bookmark** • 'History of Palladium' linked to 'History' bookmark ● Bookmark 'Applications' removed  $\checkmark$ *(Note to marker: Do not award second mark if the text has been deleted.)* 1 1 2 2.3 **Text box and callout shape** • Text box changed to any callout shape  $\checkmark$ • Text in shape/text box reads from bottom to top  $\checkmark$ • All text clearly visible  $\checkmark$ Position of shape/text box fixed to its position page  $\checkmark$ *(Note to marker: 'Move object with text box' should be unchecked to allocate fourth mark.)* 1 1 1 1 2.4 **Caption** • Caption label 'Picture' used *(do not accept typed text)* • Caption added with caption text  $\checkmark$  ('Beautiful rings') • Caption placed above image  $\checkmark$ 1 1 1 3 2.5 **Form controls** • Page break/Section break (Next page)/Page break before inserted before 'Quiz' • 'Full Name' text form field maximum length set to 12 $\checkmark$ • 'Full Name' text form field format set to 'First capital' • Any checkbox form field added  $\checkmark$ • Any dropdown form field added  $\checkmark$ • Option values set to Russia, South Africa, Ethiopia *(accept if only some options entered)* 1 1 1 1 1 1 6 2.6 **Table of figures (Use Alt + F9 to mark)** • Any automatic table of figures inserted  $\checkmark$ • 'Simple' format used for table of figures *(sentence case, in bold)* • Page numbers don't display in table of figures  $\checkmark$ 1 1 1 3 **Total for QUESTION 2 [22]**

Computer Applications Technology/P1 5 5 DBE/November 2016

NSC – Memorandum/Marking Guidelines

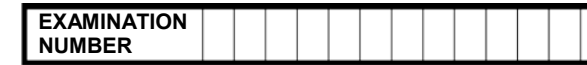

### **QUESTION 3 File name: 3Platinum Total Q3: 25**

- *Mark the questions from the formulae and not the values/answers in the cell.*
- *Check against candidate's actual work (Cell references may differ, depending on the candidate's response).*
- *Candidate may use multiple formulae or cells as 'building blocks' to reach answers.*
- *Named ranges can be used instead of cell references.*
- *The answers must still be correct even if changes are made to the existing data.*

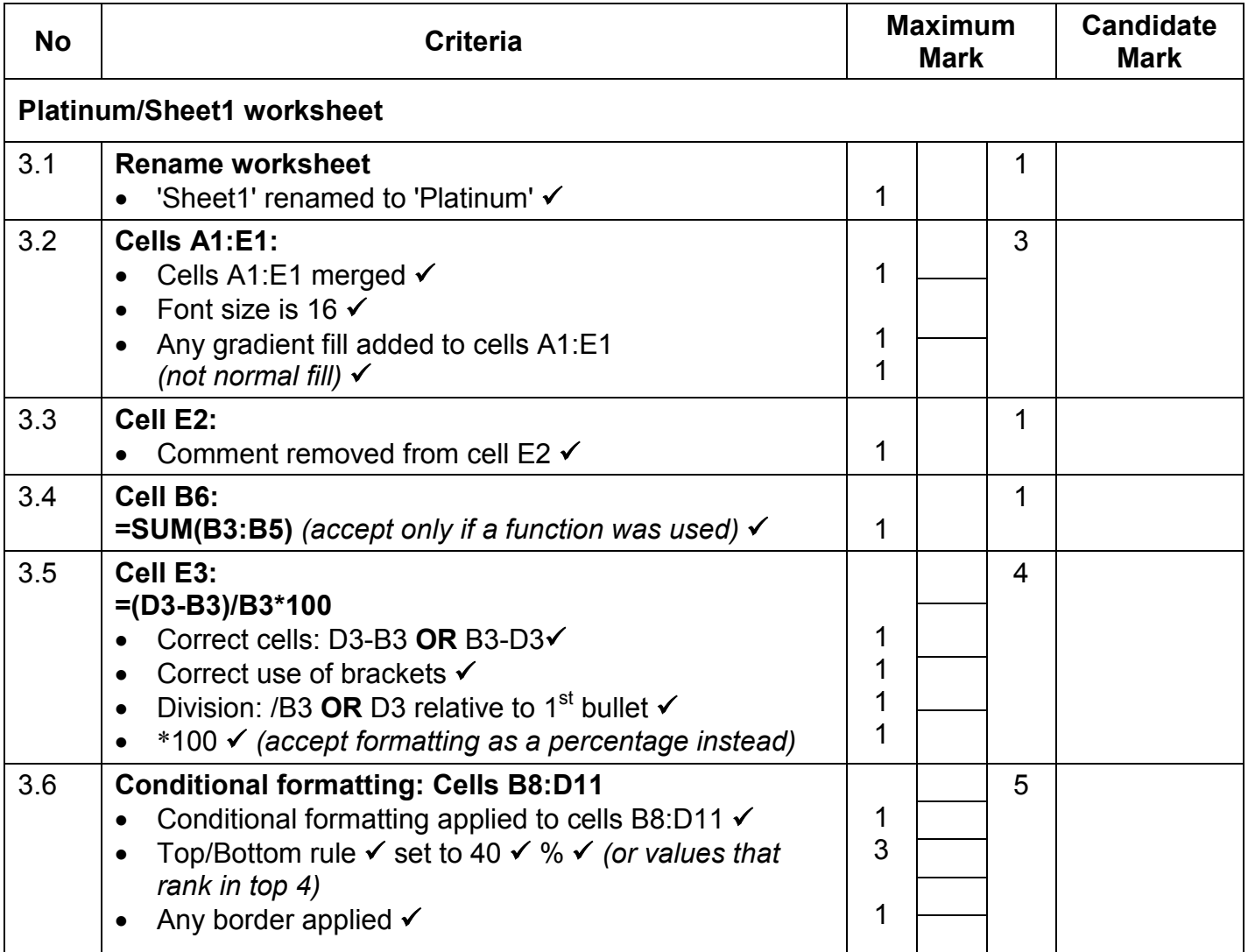

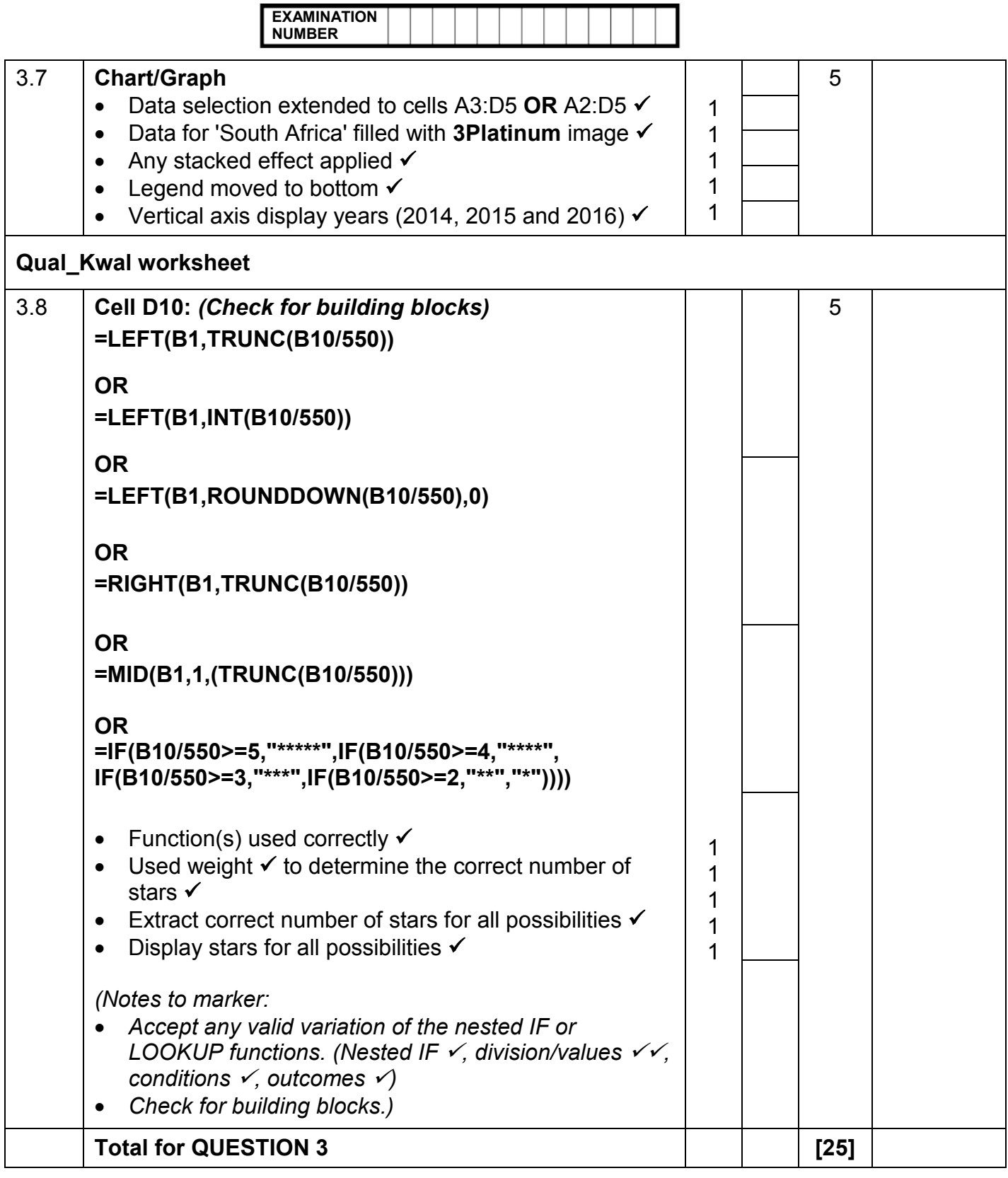

Computer Applications Technology/P1 7 7 7 DBE/November 2016

NSC – Memorandum/Marking Guidelines

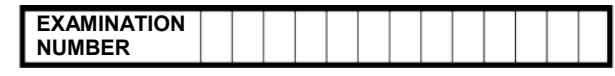

### QUESTION 4 **File name:** 4Jewel\_Juweel **Total Q4: 25**

- *Mark the questions from the formulae and not the values/answers in the cell.*
- *Check against candidate's actual work (Cell references may differ, depending on the candidate's response).*
- *Candidate may use multiple formulae or cells as 'building blocks' to reach answers.*
- *Named ranges can be used instead of cell references.*
- *The answers must still be correct even if changes are made to the existing data.*

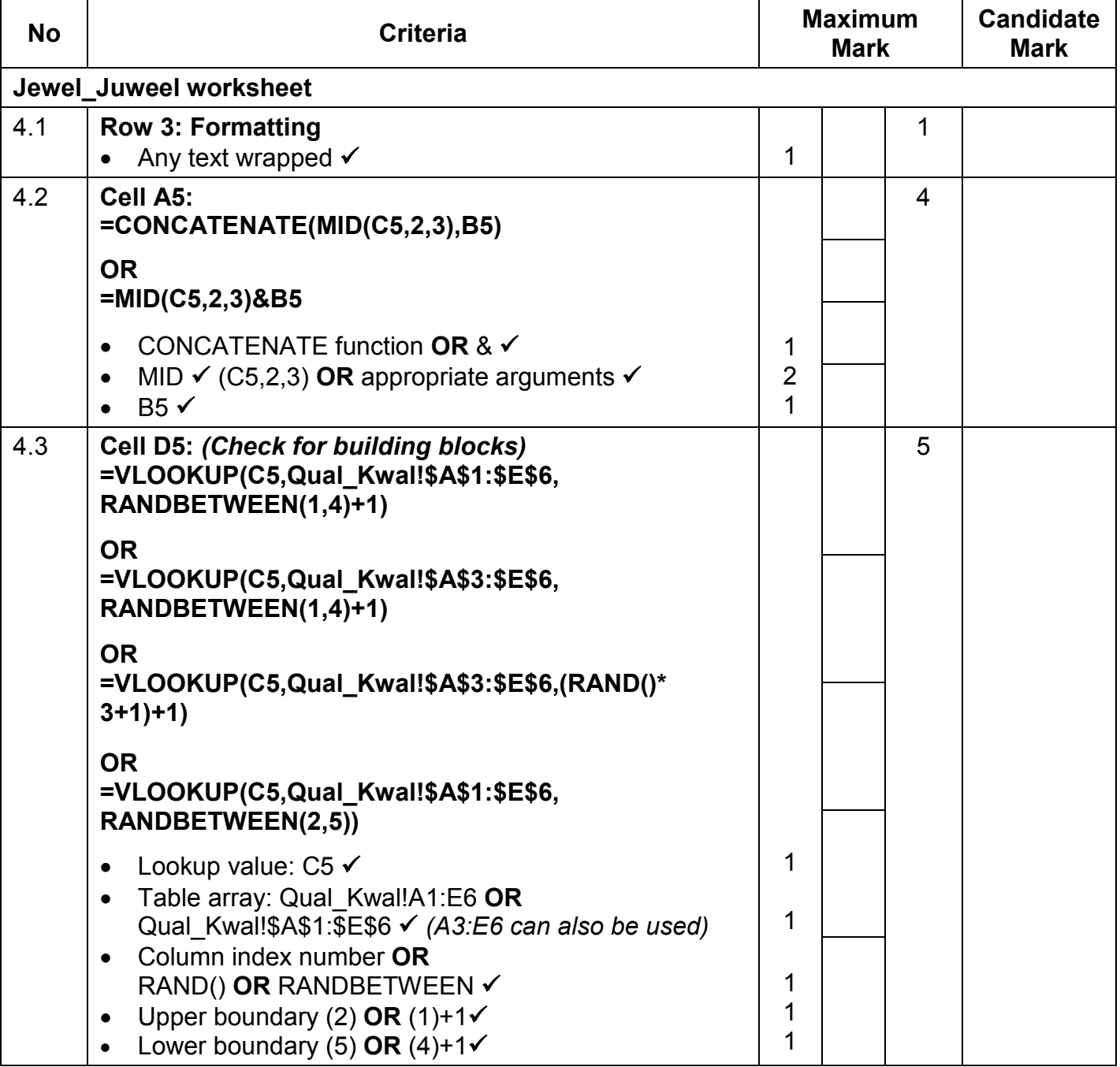

Computer Applications Technology/P1 8 8 and 100 BBE/November 2016 NSC – Memorandum/Marking Guidelines

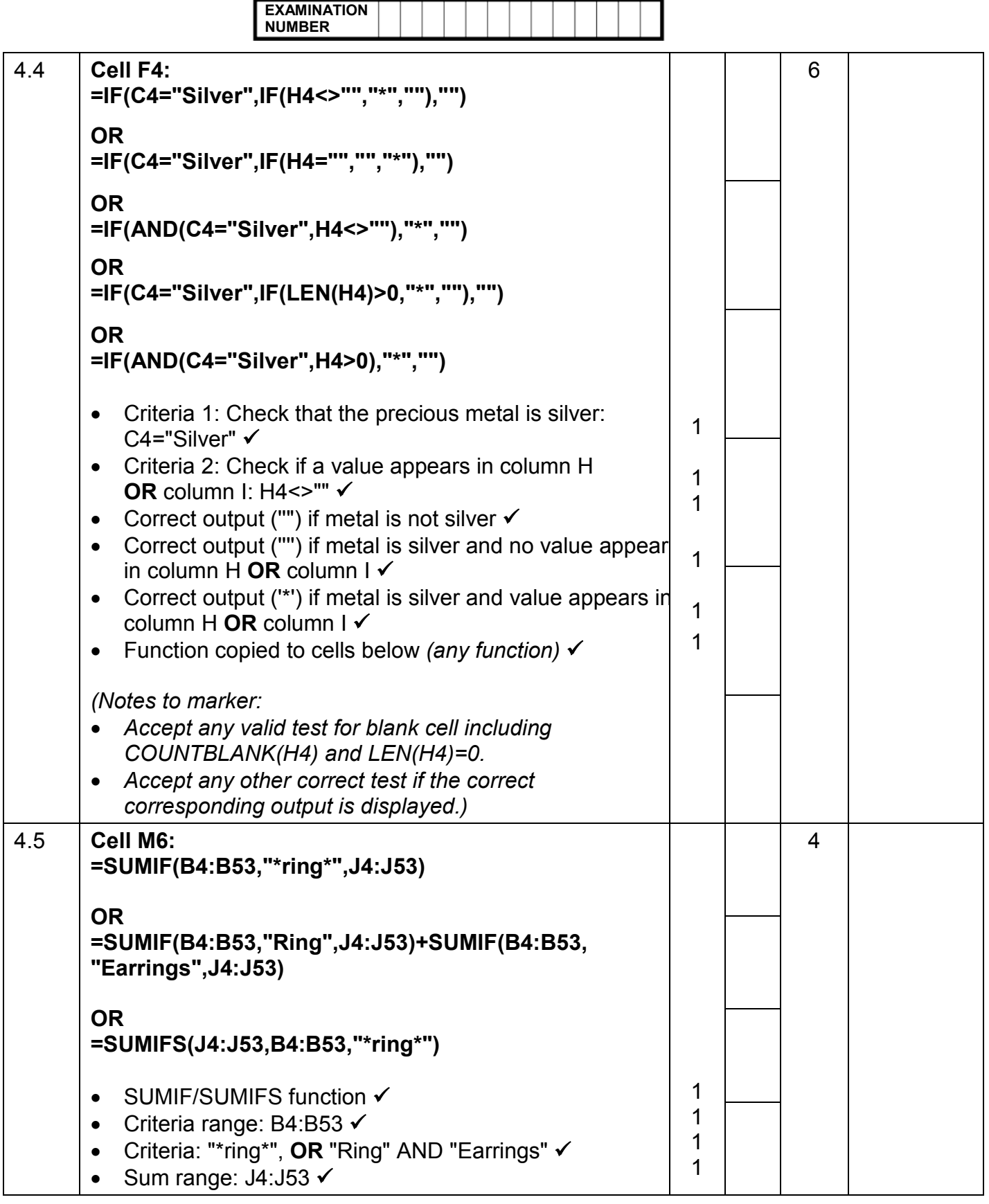

Computer Applications Technology/P1 9<br>NSC – Memorandum/Marking Guidelines

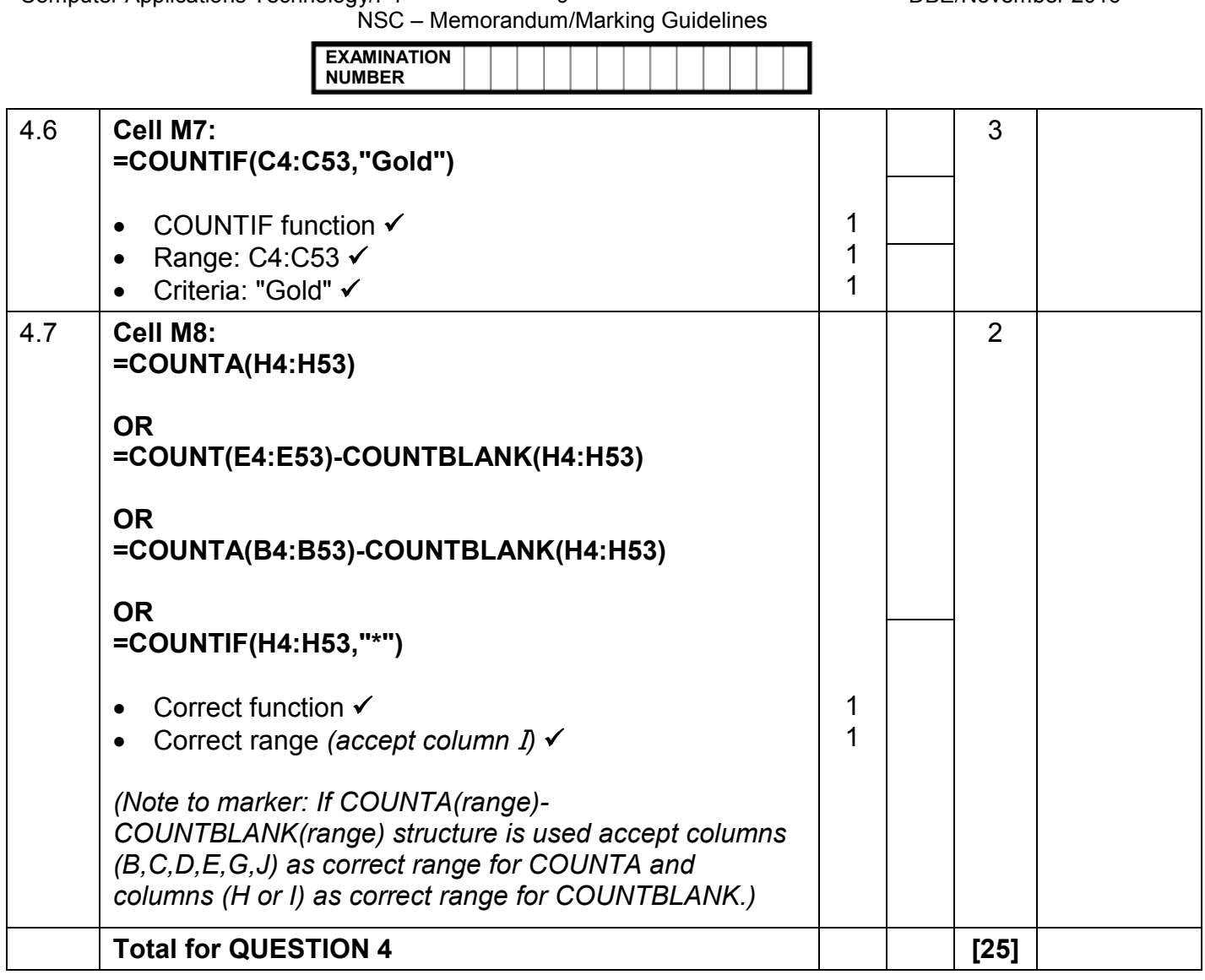

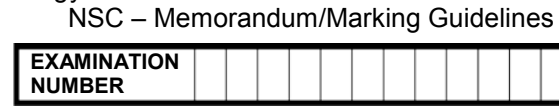

#### **QUESTION 5 File name: 5Inves Total Q5: 38**

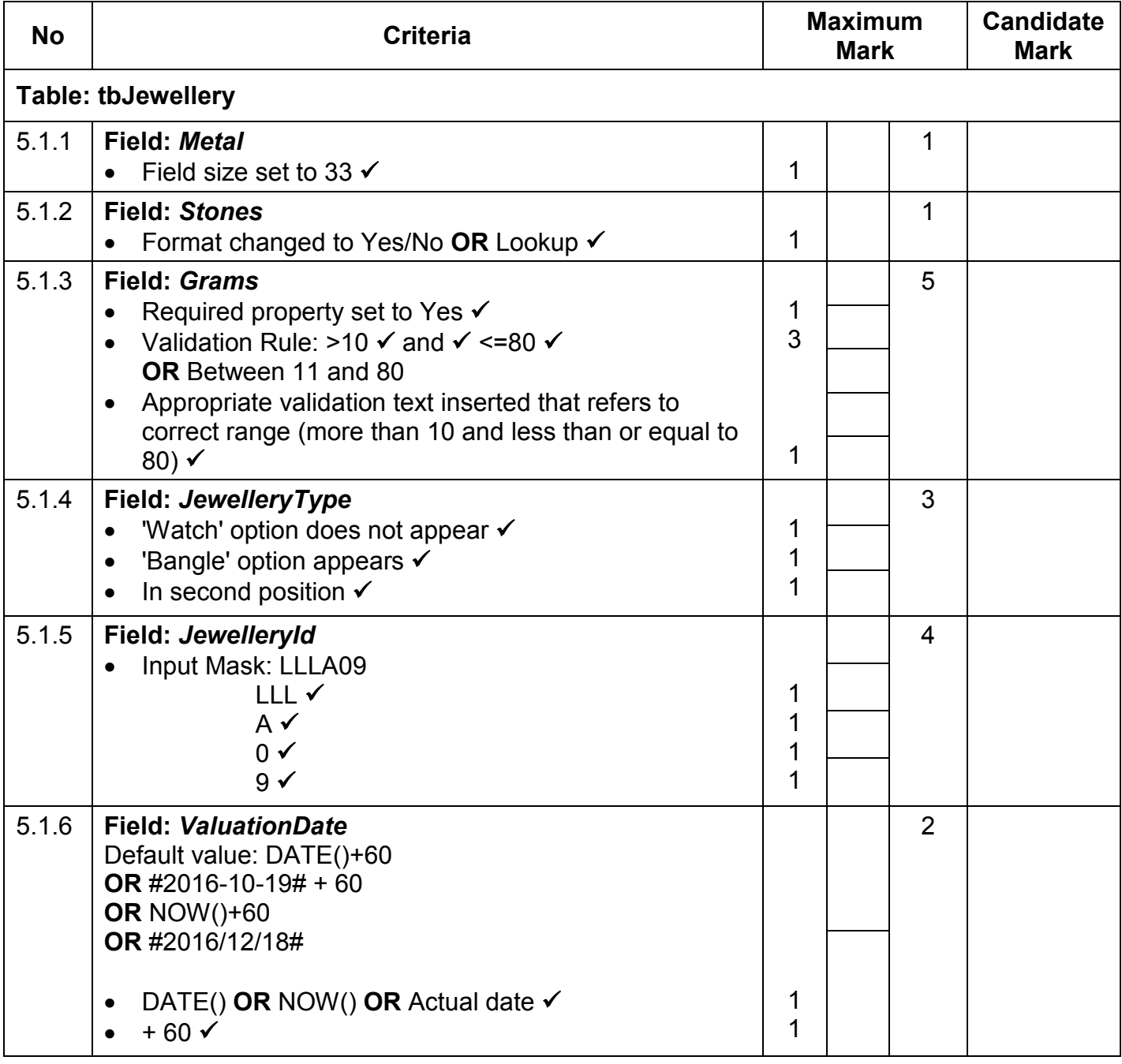

Computer Applications Technology/P1 11 11 11 DBE/November 2016

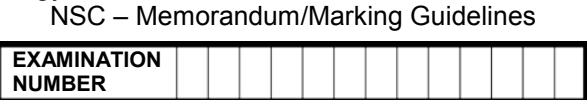

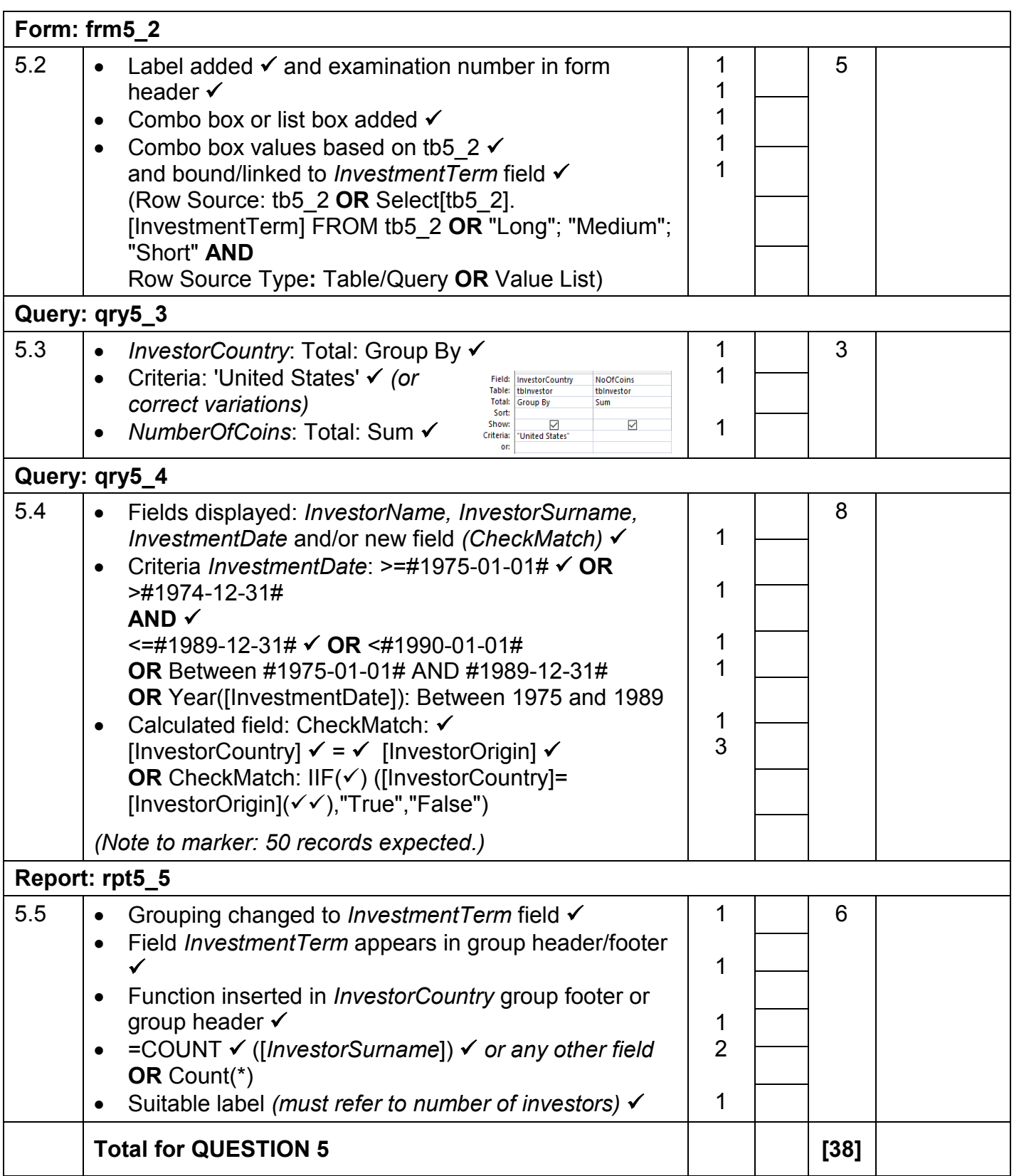

NSC – Memorandum/Marking Guidelines

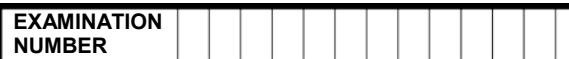

#### **QUESTION 6 File name: 6Rhodium Total Q6: 20**

- *This question should be marked from the HTML code.*
- *Numerical attribute values do not need to be in inverted commas.*
- *A maximum of 1 mark will be deducted if one or more closing tags are omitted.*

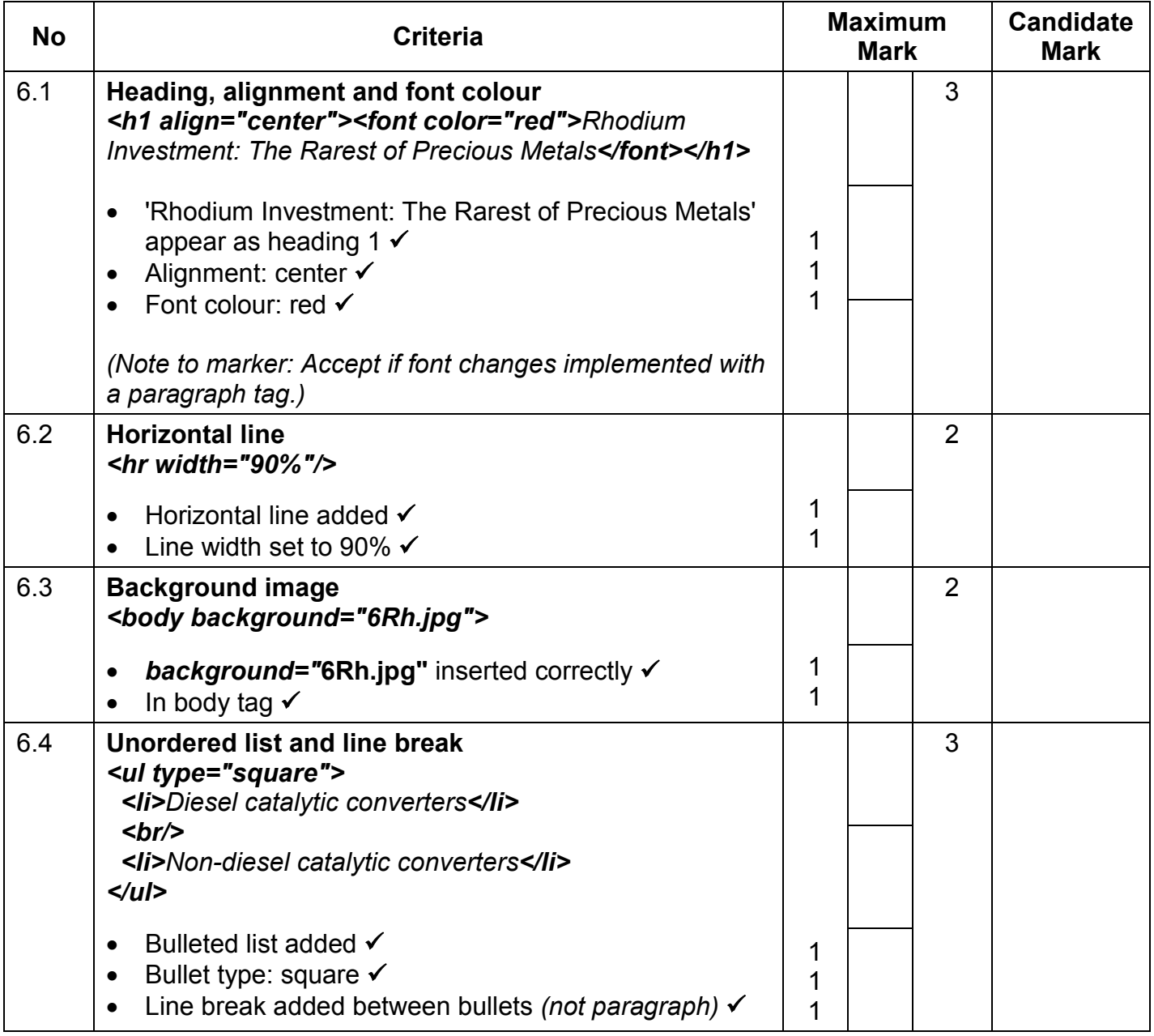

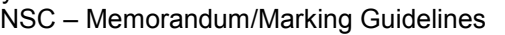

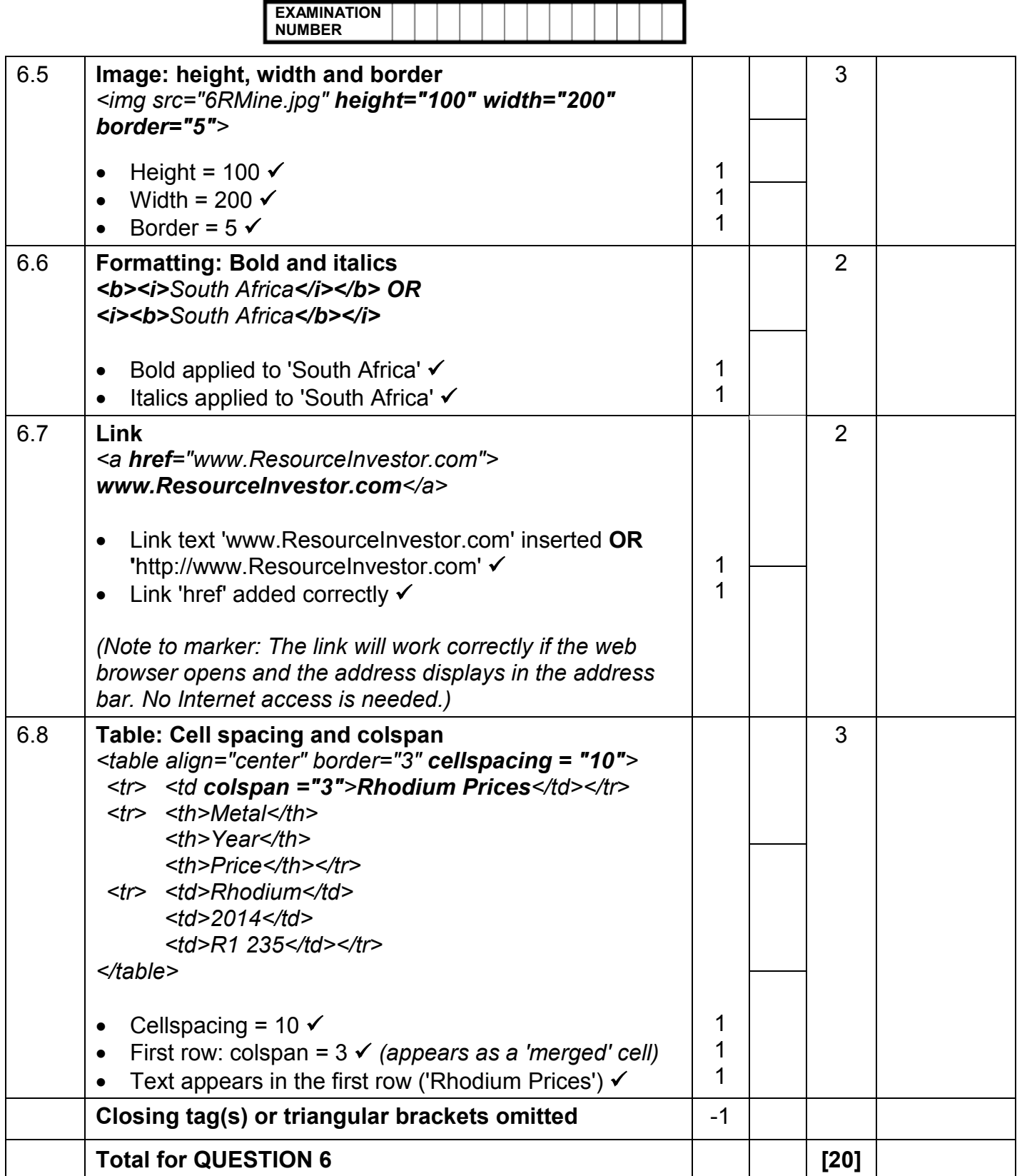

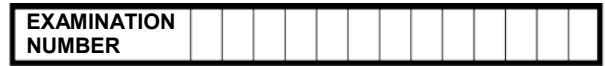

### **QUESTION 7 Total Q7: 20**

### **File names: 7Data, 7DataImp, 7Gem\_Edel, 7GemMerge, 7DOB, 7Answ\_Antw**

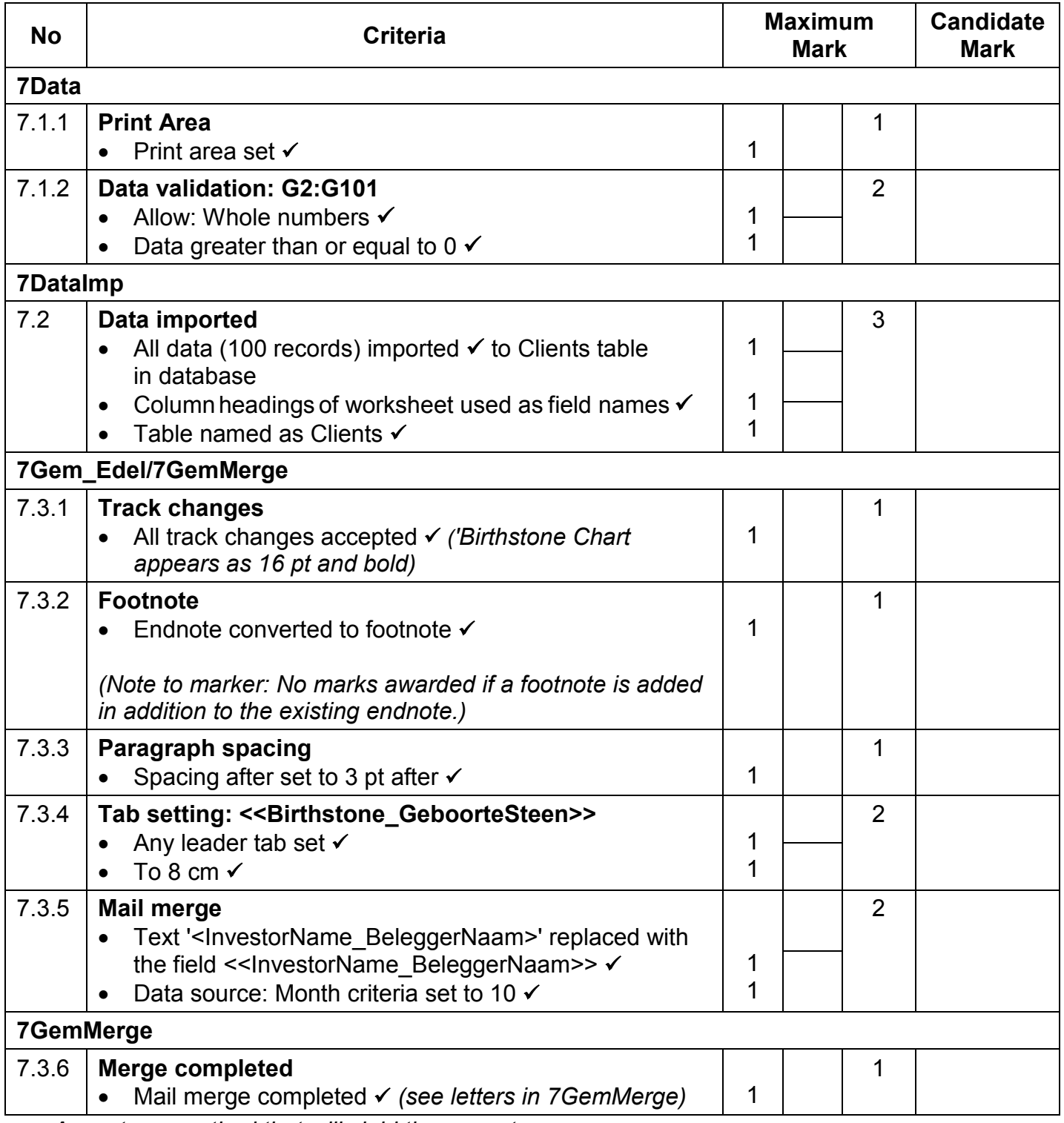

• *Accept any method that will yield the correct answer.*

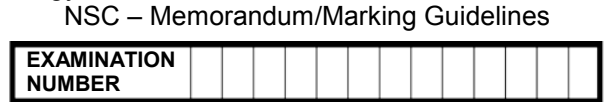

- *Allocate two marks for only the correct answer.*
- *If nothing appears in 7Answ\_7Antw or the answer is incorrect, check 7Coin\_Munt for the method/answer.*

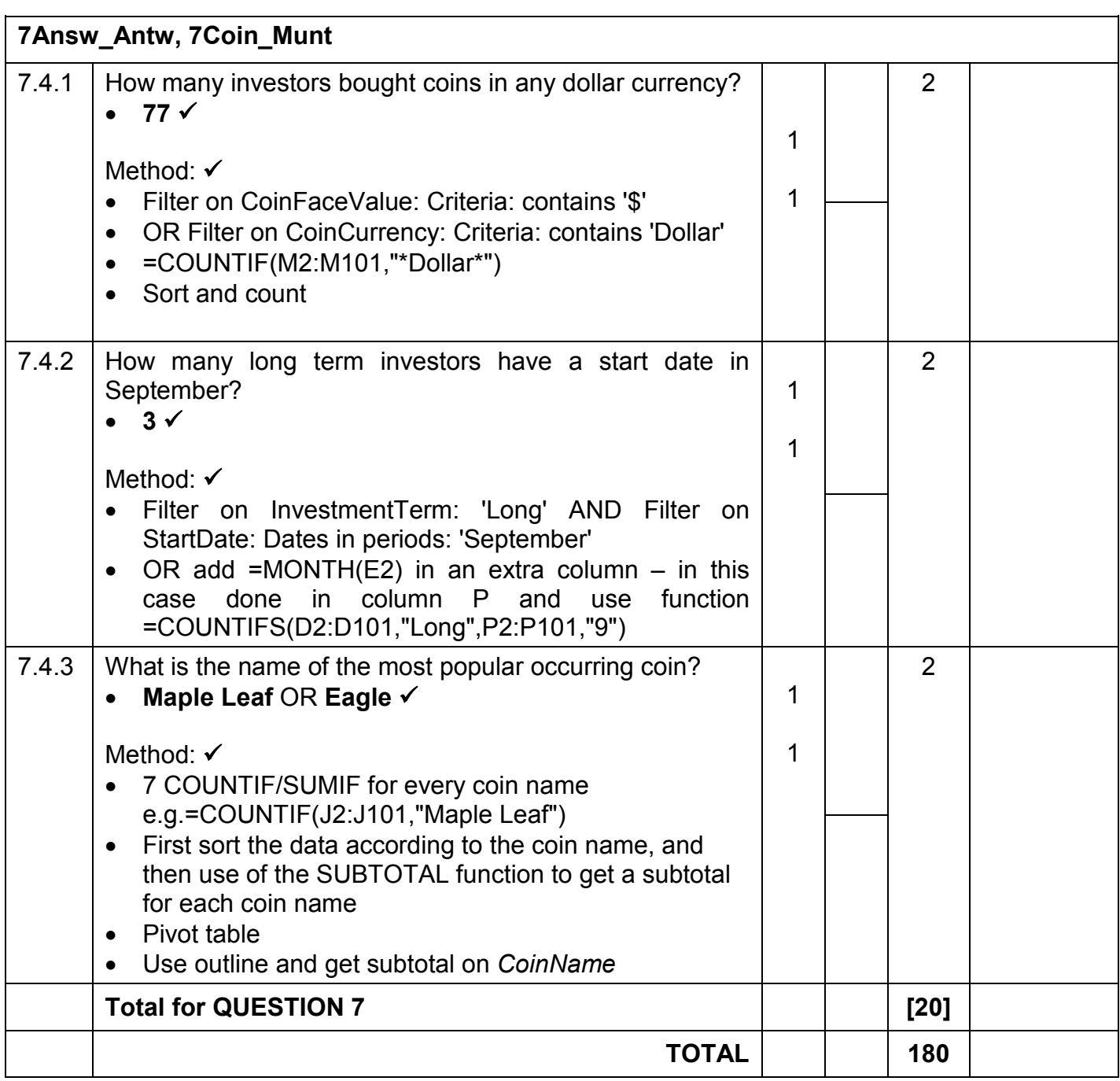